# Rearrangement in R: A Vignette

Wesley Graybill Mingli Chen Victor Chernozhukov Ivan Fernandez-Val Alfred Galichon

September 11, 2011

#### Abstract

Suppose that a target function  $f_0: \mathbb{R}^d \to \mathbb{R}$  is monotonic, namely weakly increasing, and suppose that an initial, not necessarily monotonic, estimate  $\hat{f}$  is available. The rearrangement methods of [3] can be used to transform  $\hat{f}$  into a monotonic estimate  $\hat{f}^*$ . As was shown in [1], this rearranged estimate  $\hat{f}^*$  is necessarily closer to the target function  $f_0$  in standard metrics. The R package Rearrangement implements this method for both point and interval estimates. This vignette serves as an introduction to this package and displays basic functionality of the functions contained within.

### 1 Getting Started

To get started using the package Rearrangement for the first time, first issue the command

#### > install.packages("Rearrangement")

into your R browser to install the package to your computer. Once the package has been installed, you can then use the package Rearrangement during any R session by simply issuing the command

#### > library(Rearrangement)

Now you are ready to use the functions and data sets contained in Rearrangement. For general questions about the package you may type

#### > help(package = "Rearrangement")

to view the package help file, or for more questions about a specific function you can type help(function-name). For example, try:

#### > help(rearrangement)

#### 2 Functions

#### 2.1 Rearrangement of Point Estimates: rearrangement

First consider the univariate case. Let  $\chi$  be a compact interval and  $\hat{f}: \chi \to K$  be a measurable function where K is a bounded subset of  $\mathbb{R}$ . Without loss of generality we can take  $\chi$  to be [0,1]. Let  $F_{\hat{f}}(y) = \int_{\chi} 1\left\{\hat{f}(u) \leq y\right\} du$  denote the distribution function of  $\hat{f}(X)$  where X follows the uniform distribution on  $\chi$ . We define the rearrangement operator on  $\hat{f}$  as follows:

$$\hat{f}^*(x) := \inf \left\{ y \in \mathbb{R} \left| \left[ \int_{\mathcal{X}} 1 \left\{ \hat{f}(u) \le y \right\} du \right] \ge x \right\} \right.$$

This function  $\hat{f}^*$  is the increasing rearrangement of  $\hat{f}$ . Note that  $\hat{f}^*$  is simply the quantile function of  $\hat{f}$ .

In fact, the monotonic rearranged function  $\hat{f}^*$  is provably closer to the monotonic target function f in the  $L^p$  norm than the original non-monotonic estimate  $\hat{f}$ .

Let us show the properties by using rearrangement to reproduce the results of [1]. To do this we must use GrowthChart, a data set containing the height and ages of U.S.-born white males age 2-20.

```
> data(GrowthChart)
> attach(GrowthChart)
```

Firstly we reproduce the univariate spline regression of age versus height. To do so we must first load the splines package:

#### > library(splines)

Next we will perform the spline regression:

```
> ages <- unique(sort(age))
> aknots <- c(3, 5, 8, 10, 11.5, 13, 14.5, 16, 18)
> splines_age <- bs(age, kn = aknots)
> sformula <- height ~ splines_age
> sfunc <- approxfun(age, lm(sformula)$fitted.values)
> splreg <- sfunc(ages)</pre>
```

Finally, we perform the rearrangement and plot the results:

```
> rsplreg <- rearrangement(list(ages), splreg)
> plot(age, height, pch = 21, bg = "gray", cex = 0.5, xlab = "Age (years)",
```

```
+ ylab = "Height (cms)", main = "CEF (Regression Splines)",
+ col = "gray")
> lines(ages, splreg, col = "red", lwd = 3)
> lines(ages, rsplreg, col = "blue", lwd = 2)
> legend("topleft", c("Original", "Rearranged"), lty = 1, col = c("red",
+ "blue"), bty = "n")
```

#### **CEF (Regression Splines)**

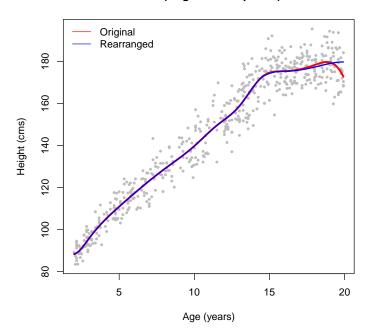

Notice that the original estimate had trouble accounting for the slow down in growth around age 18. The rearranged estimate corrects for this, providing a function that is monotonic over all ages.

This improvement in the estimation properties of  $\hat{f}$  can be extended to the multivariate case. Suppose  $\hat{f}$  is a function in d variables. Let  $\hat{f}^*$  be the result of applying the rearrangement operator to each of the d variables in some ordering. That is, we rearrange with respect to each of the d variables in some order corresponding to a permutation of the integers  $\{1,\ldots,d\}$  (For more details please refer to [1]). Then  $\hat{f}^*$  is provably closer to the target function f than the original estimate  $\hat{f}$ . Note that this property also holds for the average rearrangement over all possible orderings.

Now let us observe some of the functionality of this within  ${\sf R}$  . The default call to  ${\sf rearrangement}$  is

```
> rearrangement(x, y, n = 1000, stochastic = FALSE, avg = TRUE,
+ order = 1:length(x))
```

In the function rearrangement the initial estimate of the function  $\hat{f}$  is represented as a collection of values of the function at various points. That is, suppose f is a function of d variables  $(x_1, x_2, \ldots, x_d)$  and we sample  $\hat{f}$  at all possible combinations of the points  $\{x_{1,1}, x_{1,2}, \ldots, x_{1,n_1}\}, \{x_{2,1}, x_{2,2}, \ldots, x_{2,n_2}\}, \ldots, \{x_{d,1}, x_{d,2}, \ldots, x_{d,n_d}\}$ . That is, we have a collection of values  $y_{i_1,\ldots,i_d} = \hat{f}(x_{1,i_1},\ldots,x_{d,i_d})$  where  $i_j$  runs

over all possible values. In the function call to rearrangement, x is a list, or data frame, the entries of which contain the  $x'_j s$ , and y is a vector, matrix, or array containing the values of  $\hat{f}$  at these points

For clarification, let's consider an example. Suppose  $\hat{f}(x_1, x_2) = (x_1 - 1)(x_1 - 2)(x_1 - 3)(x_2 - 1)(x_2 - 2)(x_2 - 3)$ , or in R:

```
> f <- function(x1, x2) {
+   (x1 - 1) * (x1 - 2) * (x1 - 3) * (x2 - 1) * (x2 - 2) * (x2 -
+   3)
+ }</pre>
```

Let the set of  $x_1$ 's be  $\{0, .5, 1, 1.5, 2, 2.5, 3, 3.5, 4, 4.5, 5\}$  and the set of  $x_2$ 's be the same. In R we can do this with:

```
> x1 <- seq(0, 5, by = 0.5)
> x2 <- x1
> 1 <- NULL
> for (i in x2) {
+     1 <- c(1, f(x1, i))
+ }
> y <- matrix(1, nrow = length(x1))
> x <- list(x1, x2)</pre>
```

Using rearrangement on this function in R:

```
> ry <- rearrangement(x, y)</pre>
```

The plot of this function and its rearrangement are:

Before Rearrangement

#### After Rearrangement

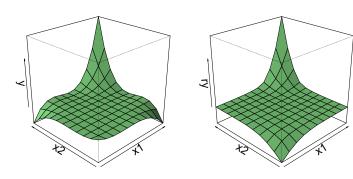

There are several different options for the basic function rearrangement. Perhaps the most important parameters for a multivariate rearrangement are avq and order. If you know the order in which you would like the rearrangement to be performed, you may input this order as a list of integers into the order option. Note that the input to order must be some permutation of the dimensions of the data. That is, suppose you are performing a d dimensional rearrangement. Then order should be the desired permutation of the integers  $1, \ldots, d$ . Note that the function rearrangement is currently not generalized to n dimensions, but instead only works for up to a trivariate rearrangement. Another option, which is advisable to use if an optimal order is not known, is avg. avg takes a logical value which is TRUE by default. If avg = TRUE, rearrangement averages the rearrangements corresponding to all possible permutations and returns this averaged rearrangement. For example, if d=2, rearrangement computes the result with order = c(1, 2) and order = c(2, 1) and averages the two results. Yet another option available to users is stochastic. This enables stochastic sampling of the original estimate  $\hat{f}$  as described in [2]. Unless you know stochastic sampling to be preferred, it is advised that this option be set to FALSE.

# 2.2 Rearrangement of Interval Estimates: simconboot and roonint

In the same way that rearrangement of a function improves its estimation properties, rearrangement of a confidence interval improves its inferential properties, decreasing the length of the interval while increasing its coverage probability.

Suppose we have an initial simultaneous confidence interval

$$[l, u] = \left\{ [l(\vec{x}), u(\vec{x})], \vec{x} \in \chi^d \right\}$$

where l and u are the upper and lower end-point functions such that  $l(\vec{x}) \leq u(\vec{x}) \quad \forall \quad \vec{x} \in \chi^d$ .

If we apply the rearrangement operator to both end-point functions, the resulting monotonic confidence interval

$$[l^*, u^*] = \{[l^*(\vec{x}), u^*(\vec{x})], \vec{x} \in \chi^d\}$$

is necessarily an improvement on the original not necessarily monotonic estimate. Here  $l^*$  and  $u^*$  denote the increasing rearrangements of l and u respectively.

Within the package Rearrangement the function simconboot is used to construct simultaneous confidence intervals using a bootstrap method, while rconint is used to rearrange these confidence intervals. Let's look at an example from [1]. Again we will use the data from GrowthChart.

```
> data(GrowthChart)
> attach(GrowthChart)
```

First let's construct an estimate of the confidence interval. For the sake of argument, suppose we wish to use a Fourier series to model the data. Here we will use a Fourier model with 8 terms, 4 sine and 4 cosine.

Note that the output of simconboot, as well as that of rconint, is an object of class conint containing the elements x, y, sortedx, Lower, Upper and cef. Here x contains the original x data from the call to simconboot, y contains the original y data, and sortedx contains the x data sorted with repeated elements removed. Lower and Upper are the lower and upper end-point functions represented as a vectors containing the values of the functions evaluated at the points in sortedx. cef contains the original estimate.

```
> plot(j, border = NA, col = "darkgray", xlab = "Age (years)",
+    ylab = "Height (cms)", xaxt = "n")
> axis(1, at = seq(-2 * pi * min(age)/(max(age) - min(age)), 2 *
+    pi + 1, by = 5 * 2 * pi/(max(age) - min(age))), label = seq(0, + max(age) + 1, by = 5))
```

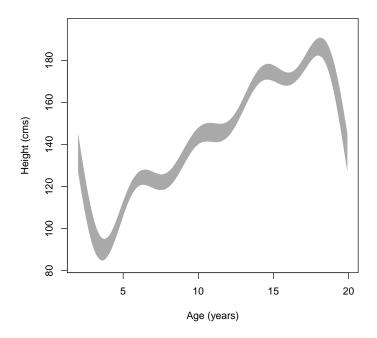

Notice in the plot above that our Fourier series estimate of the confidence interval is clearly non-monotonic. While a Fourier model may still have desirable approximation properties for our given data set, it is clear that the results do not conform to the inherent monotonic property we expect the data to follow. In general, we may have a particular model or estimator for a set of data that has desirable properties but may produce a non-monotonic estimate. In this case applying the rearrangement operator to the estimate will necessarily improve upon the original estimate while preserving the properties that made the original estimator attractive.

Let's observe what happens when we apply this to our growth chart example. First let's rearrange the confidence interval and then plot the results.

```
> polygon.conint(j, border = NA, col = "#D2D2D2")
> polygon.conint(k, border = NA, col = "#2A2A2A", density = 50)
> points(nage, height, cex = 0.5, col = "#7E7E7E")
> nages <- unique(sort(nage))
> lines(nages, freg, col = "red", lwd = 2)
> lines(nages, rfreg, col = "blue", lwd = 2)
> legend("topleft", c("95% CI Original", "95% CI Rearranged"),
+ lty = 1, lwd = 7, col = c("#D2D2D2", "#2A2A2A"), bty = "n")
> legend("topleft", c("95% CI Original", "95% CI Rearranged"),
+ lty = 1, col = c("red", "blue"), bty = "n")
```

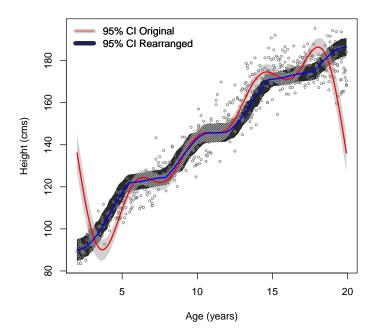

Notice that, as predicted, the rearranged confidence interval seems to be a better fit to the data than the initial one.

Suppose we also wish to use this example to show the properties after rearrangement of a local nonparametric approximation to the conditional median function. We compute point and interval local linear quantile regression estimates by calling the fuction simboot with the estimator lprq2.

```
> library(quantreg)
> ages <- unique(sort(age))
> j2 <- simconboot(age, height, lprq2, formula = 0, B = 20, h = 1,
+ xx = ages, tau = 0.5)</pre>
```

```
> k2 <- rconint(j2)
> rcqf50 <- rearrangement(data.frame(j2$sortedx), j2$cef)</pre>
```

Note that the input xx of simconboot includes the points to evaluate the local linear quantile regression fit. Here xx contains the x data sorted with repeated elements removed.

#### CQF (Local linear, h=1)

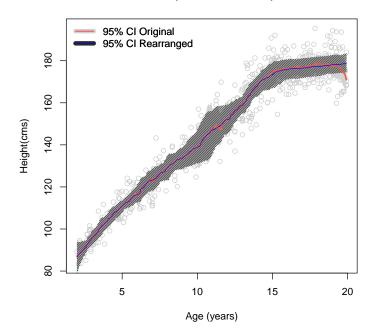

# 3 A Numerical Example: Monte-Carlo Experiment

The following experiment quantifies the improvement in point estimatation. We will replicate a result from [1]. As you will see, rearrangement of an original estimate decreases the  $L^p$  errors.

Let Z(X) be a vector of a piecewise linear transformation of X defined as follows:

$$Z(X) = (1, X, 1\{X > 5\} * (X - 5), 1\{X > 10\} * (X - 10), 1\{X > 15\} * (X - 15))$$

Consider an experiment design where the dependent variable Y equals our function plus a disturbance independent of our regressor

$$Y = Z(X)'\beta + \epsilon$$

This design implies the conditional expectation function

$$E[Y|X] = Z(X)'\beta$$

We choose parameters for the experiment to match those of the original growth chart data. For the error  $\epsilon$ , we draw samples from a normal distribution with mean and variance equal to that of the residuals from our regression  $\epsilon = Y - Z(X)'\beta$ . The following table reflects the mean  $L^p$  estimation errors of the Splines, Fourier, Local Polynomial, and Kernel estimates of the conditional expectation function after 20 replications. Errors are expressed as ratios of the errors of the rearranged estimates with those of the original estimates.

```
> formula0 <- height ~ age + I((age >= 5) * (age - 5)) + I((age >=
      10) * (age - 10)) + I((age >= 15) * (age - 15))
> cef <- approxfun(age, lm(formula0)$fitted.values)
> ages <- unique(sort(age))</pre>
> mheight <- cef(ages)
> residuals0 <- lm(formula0)$residuals
> set.seed(8)
> n <- length(height)
> B <- 20
> h <- 0.5
> formula1 <- heightb ~ as.factor(age)</pre>
> nknots <- 9
> knots_age <- c(3, 5, 8, 10, 11.5, 13, 14.5, 16, 18)
> splines_age <- bs(age, degree = 3, intercept = FALSE, knots = knots_age)
> formula2 <- heightb ~ splines_age</pre>
> nage <- 2 * pi * (age - min(age))/(max(age) - min(age))</pre>
> formula5 <- heightb ~ nage + I(nage^2) + I(sin(nage)) + I(cos(nage)) +</pre>
      I(\sin(2 * \text{nage})) + I(\cos(2 * \text{nage}))
> mheight0 <- NULL
```

```
> mheight2 <- NULL
> rmheight2 <- NULL
> mheight5 <- NULL
> rmheight5 <- NULL
> mheight7 <- NULL
> rmheight7 <- NULL
> mheight8 <- NULL
> rmheight8 <- NULL
> for (s in 1:B) {
      res <- rnorm(n, mean = mean(residuals0), sd = sd(residuals0))
      heightb <- cef(age) + res
      mheight0 <- rbind(mheight0, mheight)</pre>
      cef2 <- approxfun(age, lm(formula2)$fitted.values)</pre>
      mheight2 <- rbind(mheight2, cef2(ages))</pre>
      rmheight2 <- rbind(rmheight2, rearrangement(list(ages), mheight2[s,</pre>
      cef5 <- approxfun(age, lm(formula5)$fitted.values)</pre>
      mheight5 <- rbind(mheight5, cef5(ages))</pre>
      rmheight5 <- rbind(rmheight5, rearrangement(list(ages), mheight5[s,</pre>
          ]))
      cef7 <- lplm(age, heightb, h, ages)$fitted.values</pre>
      mheight7 <- rbind(mheight7, cef7)</pre>
      rmheight7 <- rbind(rmheight7, rearrangement(list(ages), mheight7[s,</pre>
          ]))
      cef8 <- lclm(age, heightb, h, ages)$fitted.values
      mheight8 <- rbind(mheight8, cef8)</pre>
      rmheight8 <- rbind(rmheight8, rearrangement(list(ages), mheight8[s,
          7))
+ }
> table <- matrix(0, nrow = 3, ncol = 12, dimnames = list(c("L1",
      "L2", "Linf"), c("Splines", "Rearranged", "Ratio (R/O)",
      "Fourier", "Rearranged", "Ratio (R/O)", "Local Poly.", "Rearranged",
      "Ratio (R/O)", "Kernel (h=1)", "Rearranged", "Ratio (R/O)")))
> table[1, 1] <- mean(apply(abs(mheight2 - mheight0), 1, mean))</pre>
> table[1, 2] <- mean(apply(abs(rmheight2 - mheight0), 1, mean))</pre>
> table[1, 3] <- table[1, 2]/table[1, 1]
> table[1, 4] <- mean(apply(abs(mheight5 - mheight0), 1, mean))</pre>
> table[1, 5] <- mean(apply(abs(rmheight5 - mheight0), 1, mean))</pre>
> table[1, 6] <- table[1, 5]/table[1, 4]</pre>
> table[1, 7] <- mean(apply(abs(mheight7 - mheight0), 1, mean))</pre>
> table[1, 8] <- mean(apply(abs(rmheight7 - mheight0), 1, mean))</pre>
> table[1, 9] <- table[1, 8]/table[1, 7]</pre>
> table[1, 10] <- mean(apply(abs(mheight8 - mheight0), 1, mean))</pre>
> table[1, 11] <- mean(apply(abs(rmheight8 - mheight0), 1, mean))</pre>
> table[1, 12] <- table[1, 11]/table[1, 10]</pre>
> table[2, 1] <- mean(apply(abs(mheight2 - mheight0)^2, 1, mean)^(1/2))
```

```
> table[2, 2] < mean(apply(abs(rmheight2 - mheight0)^2, 1, mean)^(1/2))
> table[2, 3] <- table[2, 2]/table[2, 1]
> table[2, 4] < mean(apply(abs(mheight5 - mheight0)^2, 1, mean)^(1/2))
> table[2, 5] <- mean(apply(abs(rmheight5 - mheight0)^2, 1, mean)^(1/2))
> table[2, 6] <- table[2, 5]/table[2, 4]</pre>
> table[2, 7] <- mean(apply(abs(mheight7 - mheight0)^2, 1, mean)^(1/2))</pre>
> table[2, 8] \leftarrow mean(apply(abs(rmheight7 - mheight0)^2, 1, mean)^(1/2))
> table[2, 9] <- table[2, 8]/table[2, 7]
> table[2, 10] <- mean(apply(abs(mheight8 - mheight0)^2, 1, mean)^(1/2))
> table[2, 11] <- mean(apply(abs(rmheight8 - mheight0)^2, 1, mean)^(1/2))
> table[2, 12] <- table[2, 11]/table[2, 10]
> table[3, 1] <- mean(apply(abs(mheight2 - mheight0), 1, max))</pre>
> table[3, 2] <- mean(apply(abs(rmheight2 - mheight0), 1, max))</pre>
> table[3, 3] <- table[3, 2]/table[3, 1]
> table[3, 4] <- mean(apply(abs(mheight5 - mheight0), 1, max))</pre>
> table[3, 5] <- mean(apply(abs(rmheight5 - mheight0), 1, max))</pre>
> table[3, 6] <- table[3, 5]/table[3, 4]
> table[3, 7] <- mean(apply(abs(mheight7 - mheight0), 1, max))</pre>
> table[3, 8] <- mean(apply(abs(rmheight7 - mheight0), 1, max))</pre>
> table[3, 9] <- table[3, 8]/table[3, 7]</pre>
> table[3, 10] <- mean(apply(abs(mheight8 - mheight0), 1, max))</pre>
> table[3, 11] <- mean(apply(abs(rmheight8 - mheight0), 1, max))</pre>
> table[3, 12] <- table[3, 11]/table[3, 10]</pre>
> table
```

|      | Splines     | Rearranged | Ratio(R/O) | Fourier     | Rearranged | Ratio(R/O) |
|------|-------------|------------|------------|-------------|------------|------------|
| L1   | 0.8336007   | 0.7645912  | 0.9172151  | 0.7118916   | 0.687025   | 0.9650697  |
| L2   | 1.0588792   | 0.9704775  | 0.9165139  | 0.8769878   | 0.847716   | 0.9666224  |
| Linf | 3.9006518   | 3.0718604  | 0.7875249  | 2.3899782   | 2.302835   | 0.9635381  |
|      | Local poly. | Rearranged | Ratio(R/O) | Kernel(h=1) | Rearranged | Ratio(R/O) |
| L1   | 1.042703    | 0.9141986  | 0.8767582  | 1.059231    | 0.9377153  | 0.8852797  |
| L2   | 1.305661    | 1.1807139  | 0.9043036  | 1.332311    | 1.2216594  | 0.9169479  |
| Linf | 4.129122    | 3.7019047  | 0.8965356  | 3.989148    | 3.8093732  | 0.9549339  |

As we see in this experiment, all estimation methods exhibit noticable decreases in the  $L^p$  errors after rearrangement. For all four methods considered, we find that the rearranged functions more accurately estimate the original CEF with improvements in error from 3-22%.

## References

- [1] V. Chernozhukov, I. Fernandez-Val, and A. Galichon. Improving point and interval estimators of monotone functions by rearrangement. *Biometrika*, 96(3):559, 2009.
- [2] V. Chernozhukov, I. Fernández-Val, and A. Galichon. Quantile and probability curves without crossing. *Econometrica*, 78(3):1093–1125, 2010.
- [3] GH Hardy, JE Littlewood, and G. Polya. *Inequalities, 2nd ed.* Cambridge Univ. Press, Cambridge, 1952.